## Ημερολόγιο για το 2007 με αριθμούς εβδομάδας [TIMESLES.COM](https://timesles.com)

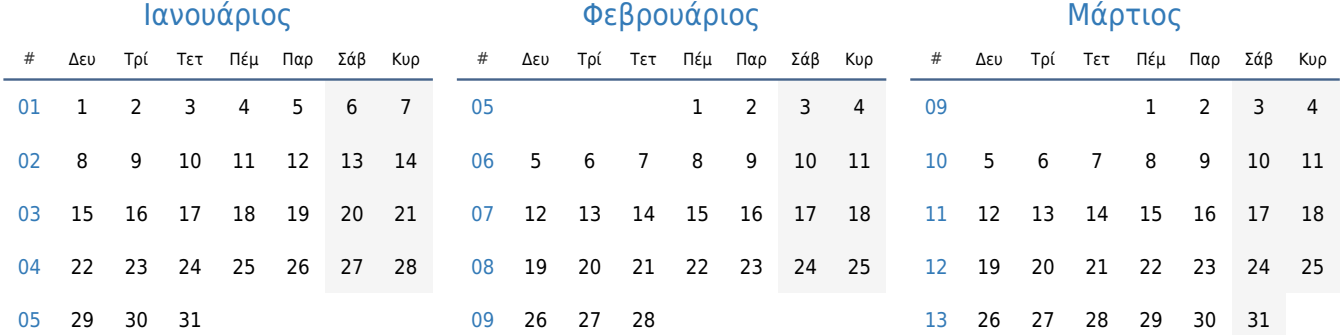

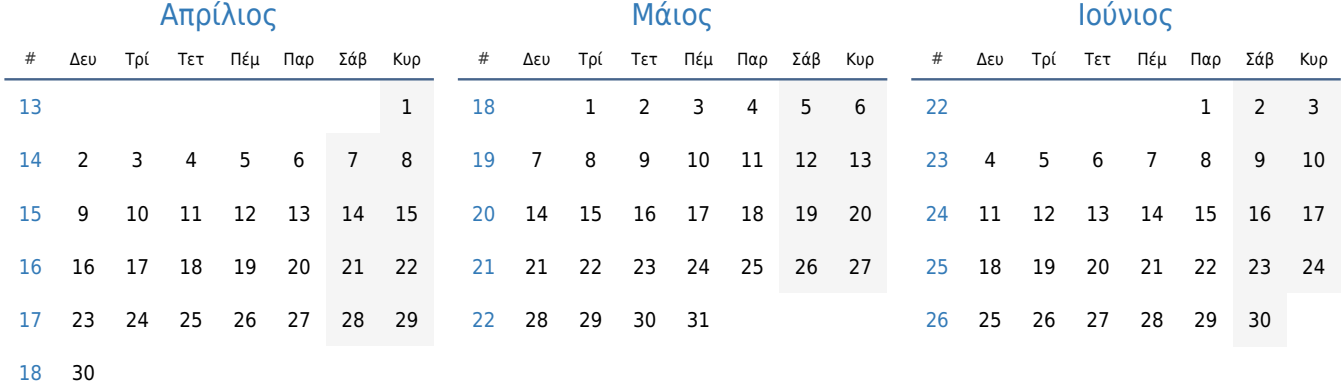

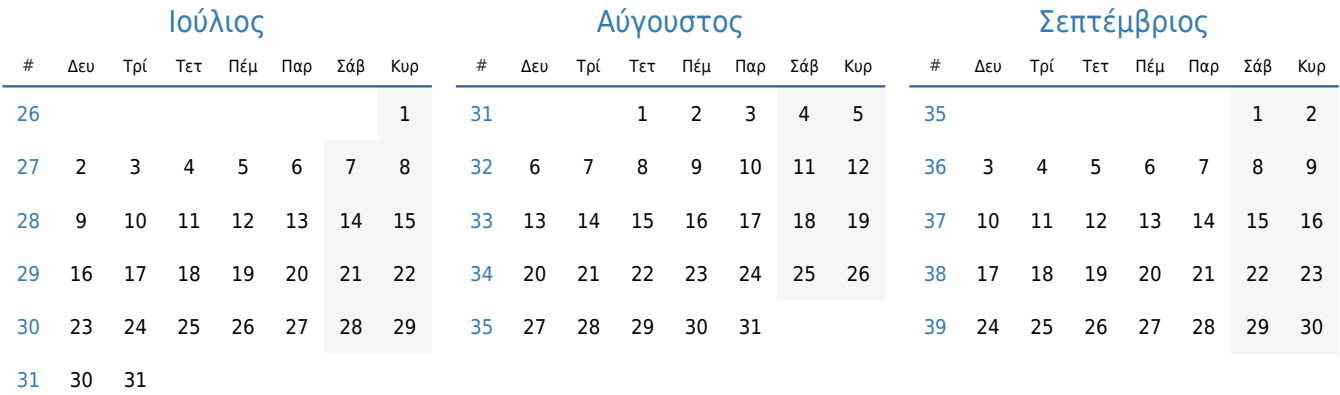

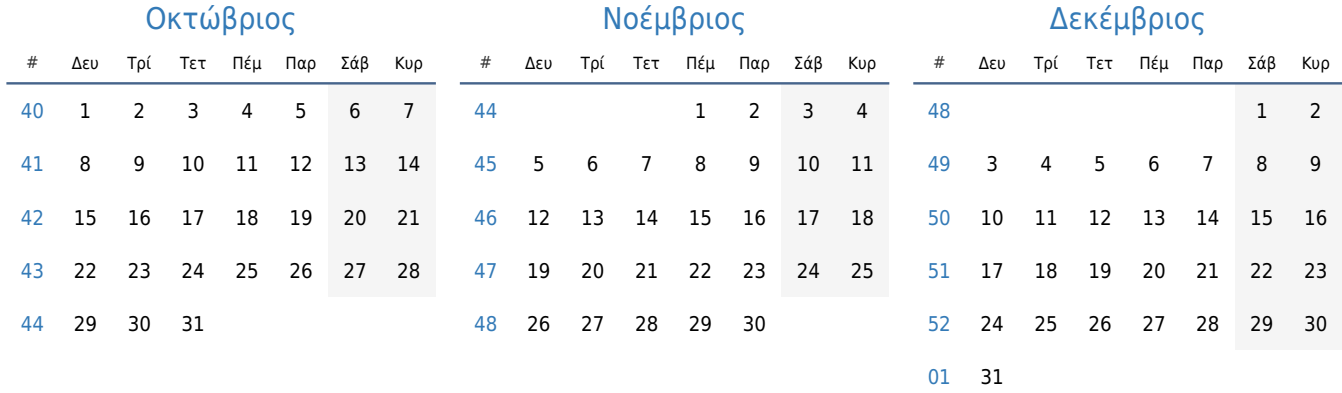